# **Entwicklung multifunktionaler keramischer Schichten im System TiO 2 – Cr 2O 3**

AiF-Nr.: 14.926 B / DVS-Nr.: 02.045

01.08.2006-31.07.2008

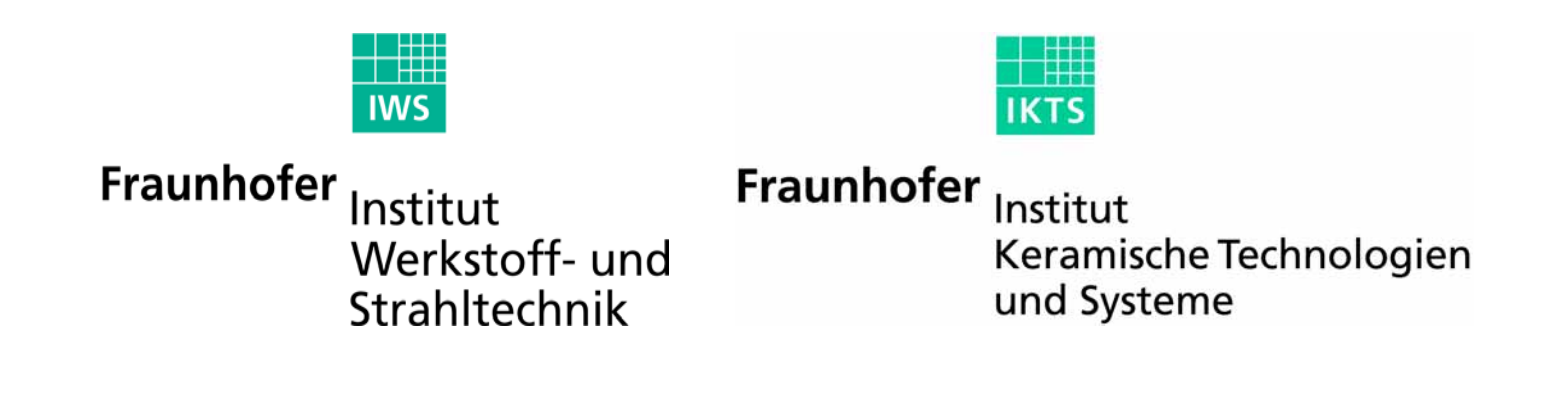

30.10.2008

### **Projektbegleitender Ausschuss**

- Ceram GmbH, Albbruck-Birndorf, K. Werner
- $\bullet$ Fremat GmbH & Co. KG, Freiberg, Dr. S. Marx
- GTV mbH, Luckenbach, Dr. K. Nassenstein
- H.C. Starck GmbH, Laufenburg, Dr. S. Zimmermann
- $\bullet$ INOMETA Coatings GmbH, Herford, Dr. U. von Hülsen
- $\bullet$ KVT Kurlbaum GmbH, Osterholz-Scharmbeck, R. Schwetzke
- •LWK PlasmaCeramik GmbH, Wiehl, Dr. T. Vilics
- OBZ Dresel und Grasme GmbH, Bad Krozingen, D. Grasme
- Pallas Gmbh & Co. KG, Würselen, A. Kalawrytinos
- Putzier Oberflächentechnik GmbH, Leichlingen, J. Putzier
- $\bullet$ RHV Technik GmbH, Waiblingen, C. Hofmann
- SulzerMetco Component Services , Salzgitter, Dr. F. Jansen

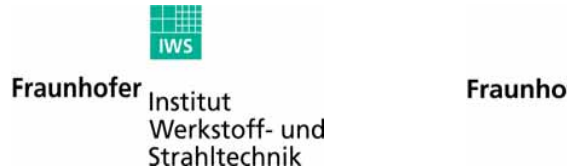

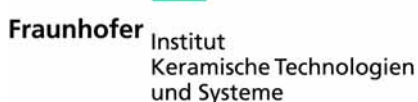

## **Motivation**

#### **Ziel**

Systematische Untersuchung von Schichten aus dem System  $TiO<sub>2</sub>-Cr<sub>2</sub>O<sub>3</sub>$ und deren wissensbasierte Nutzung

#### **Eigenschaften**

- $\blacksquare$ Elektrisch leitfähige Keramik
- $\blacksquare$  . Schichten mit guten tribologischen Eigenschaften
- $\blacksquare$ Einfach zu verarbeitendes und wirtschaftliches Schichtmaterial

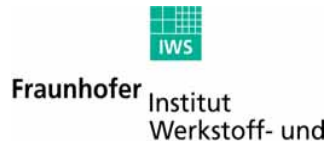

Strahltechnik

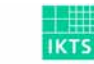

#### **Phasendiagramm nach Somiya et al. (1978)**

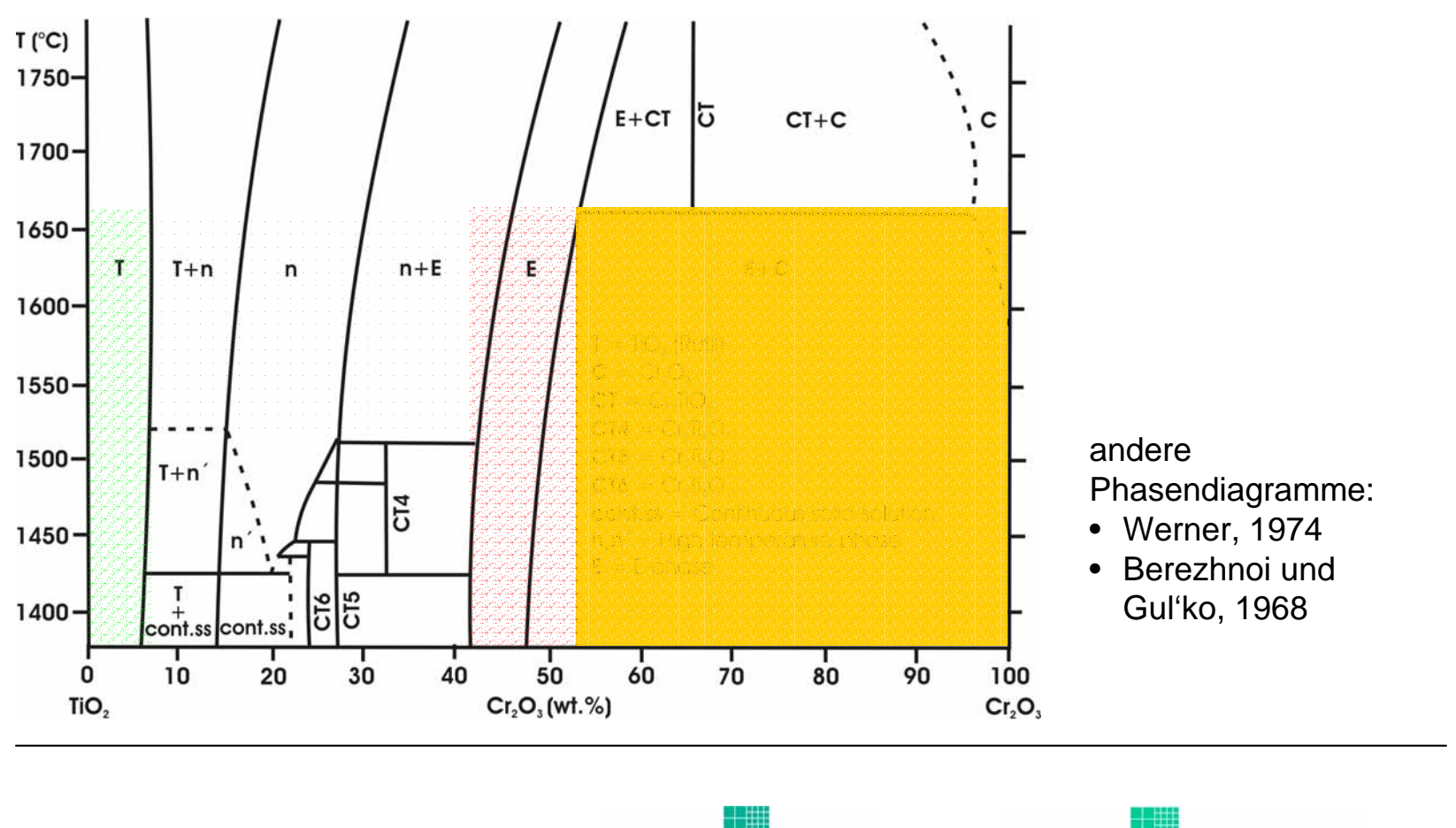

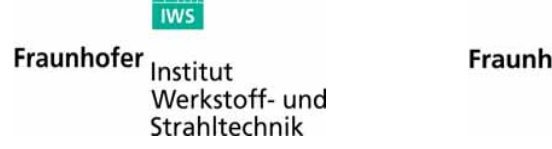

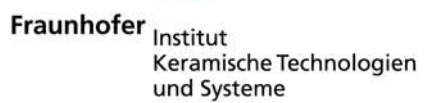

**IKT** 

#### **Untersuchte Zusammensetzungen**

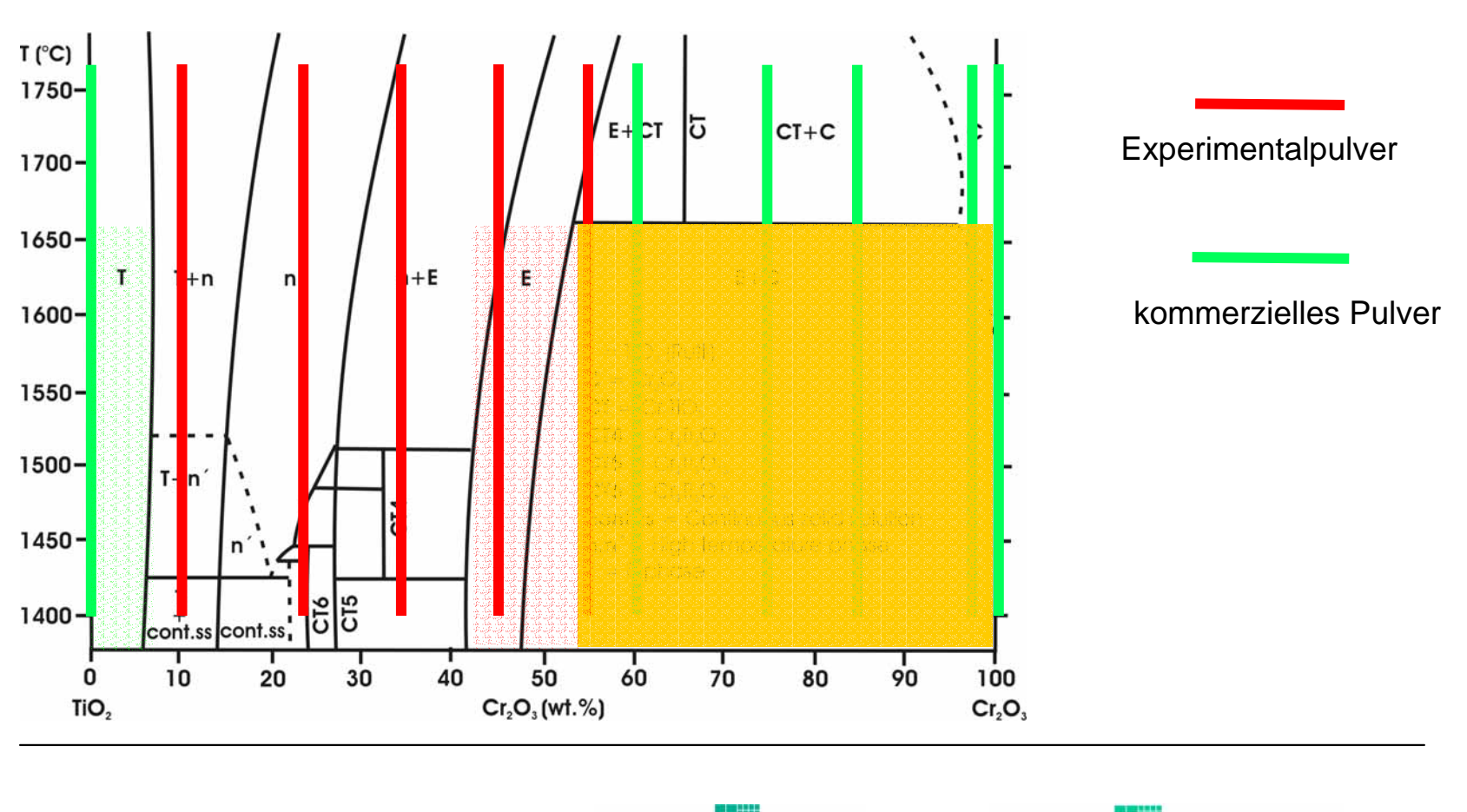

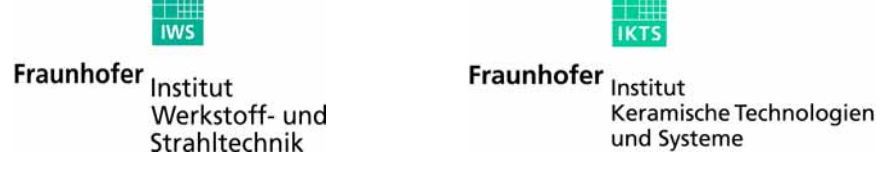

#### **Mikrostrukturvergleich der Spritzpulver**

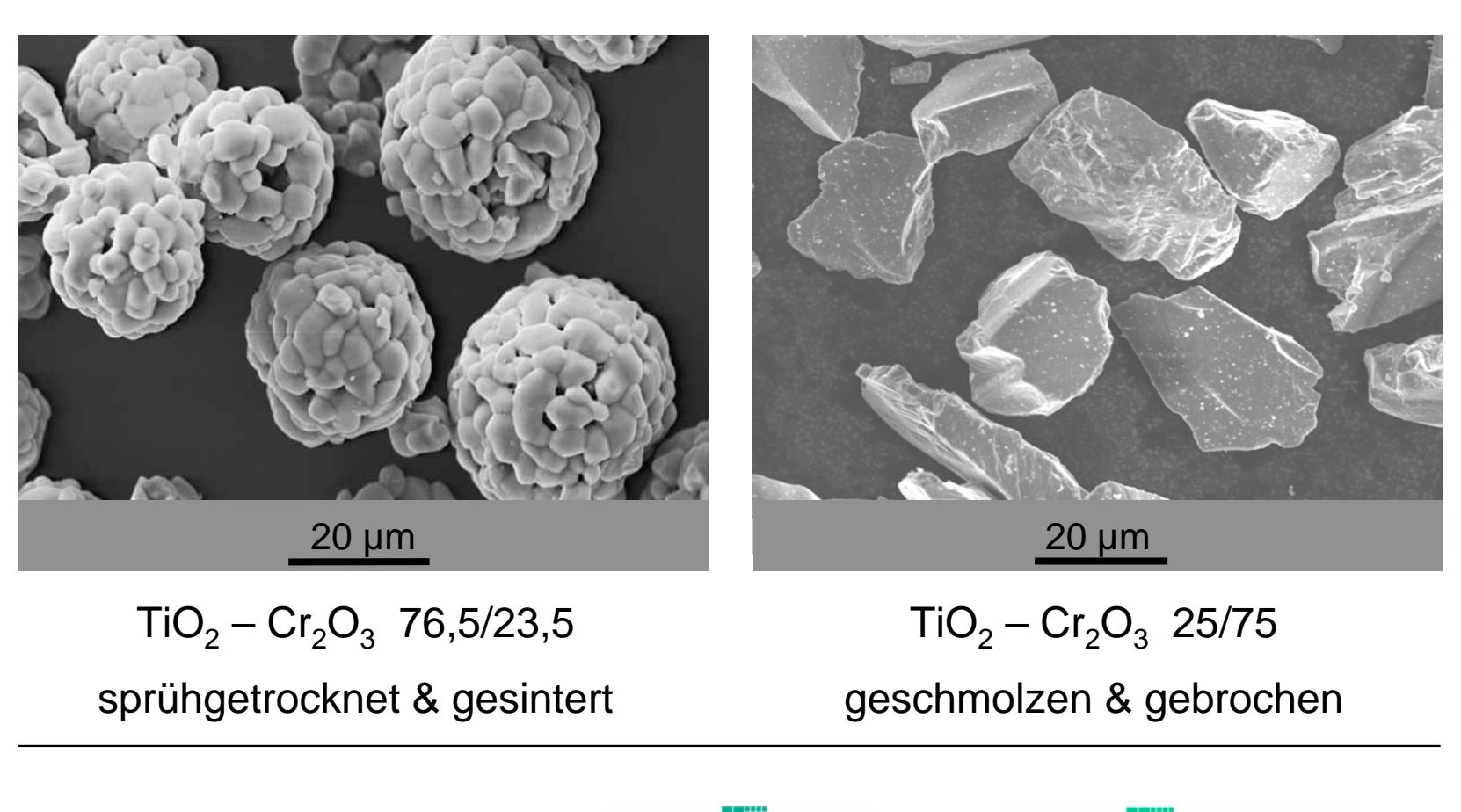

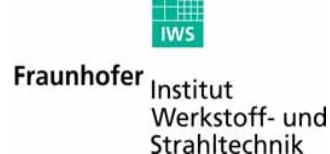

#### **Hochtemperaturstabilität**

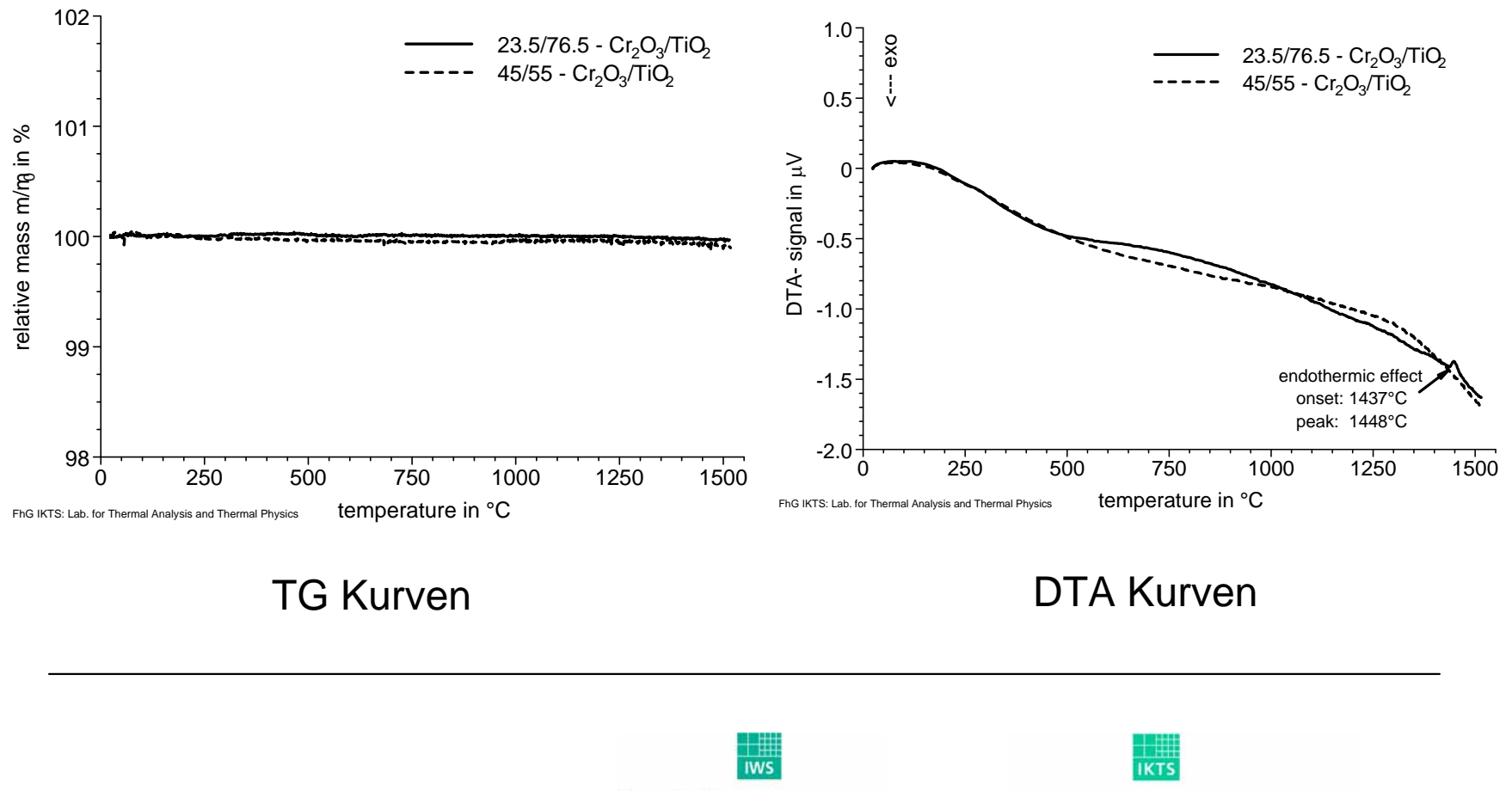

Fraunhofer Institut Werkstoff- und Strahltechnik

#### **Schichtmikrostruktur HVOF-gespritzter Schichten**

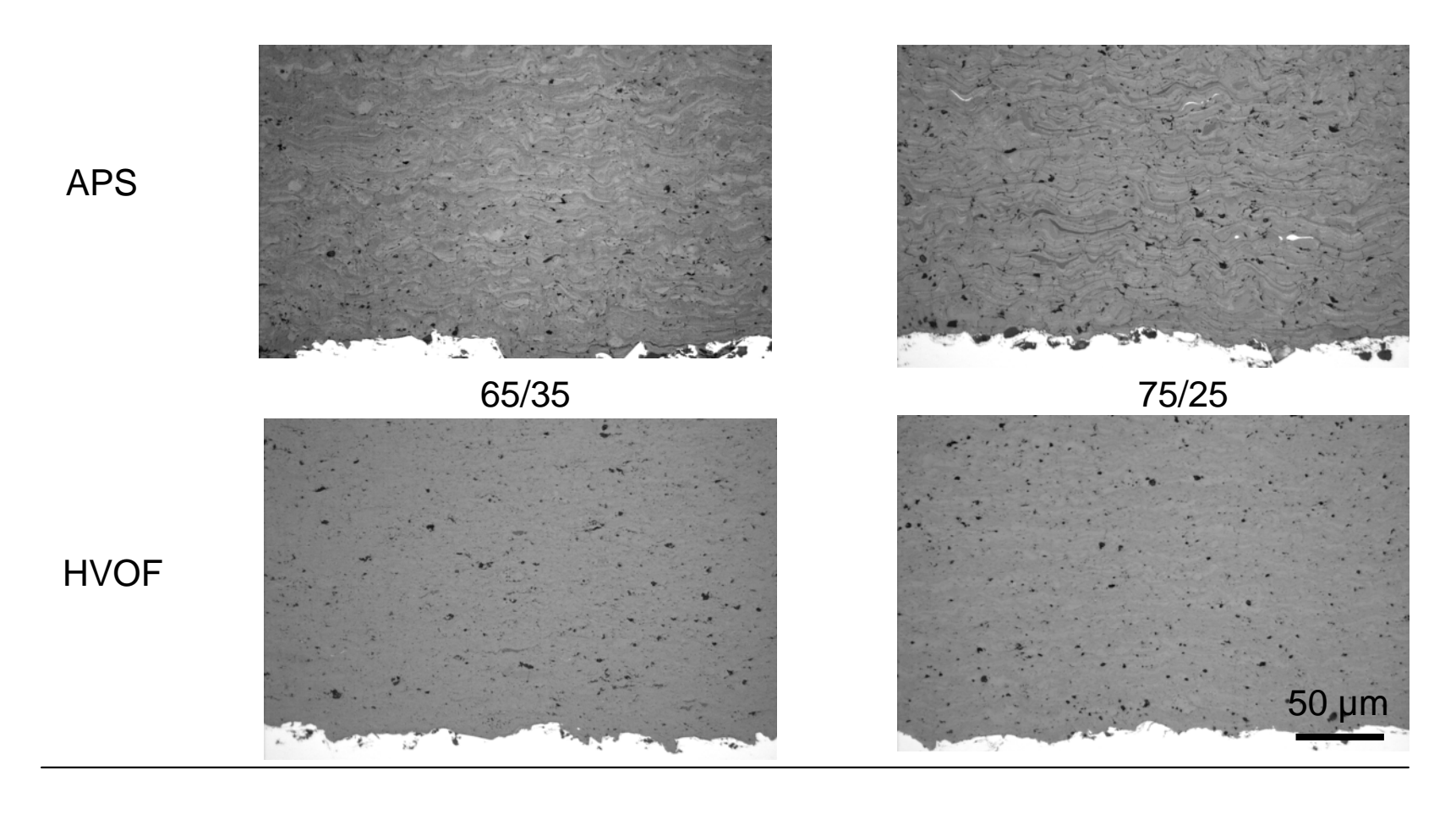

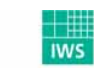

**Fraunhofer**<br>Werkstoff- und<br>Strahltechnik

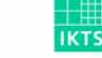

## **Phasenzusammensetzungen**

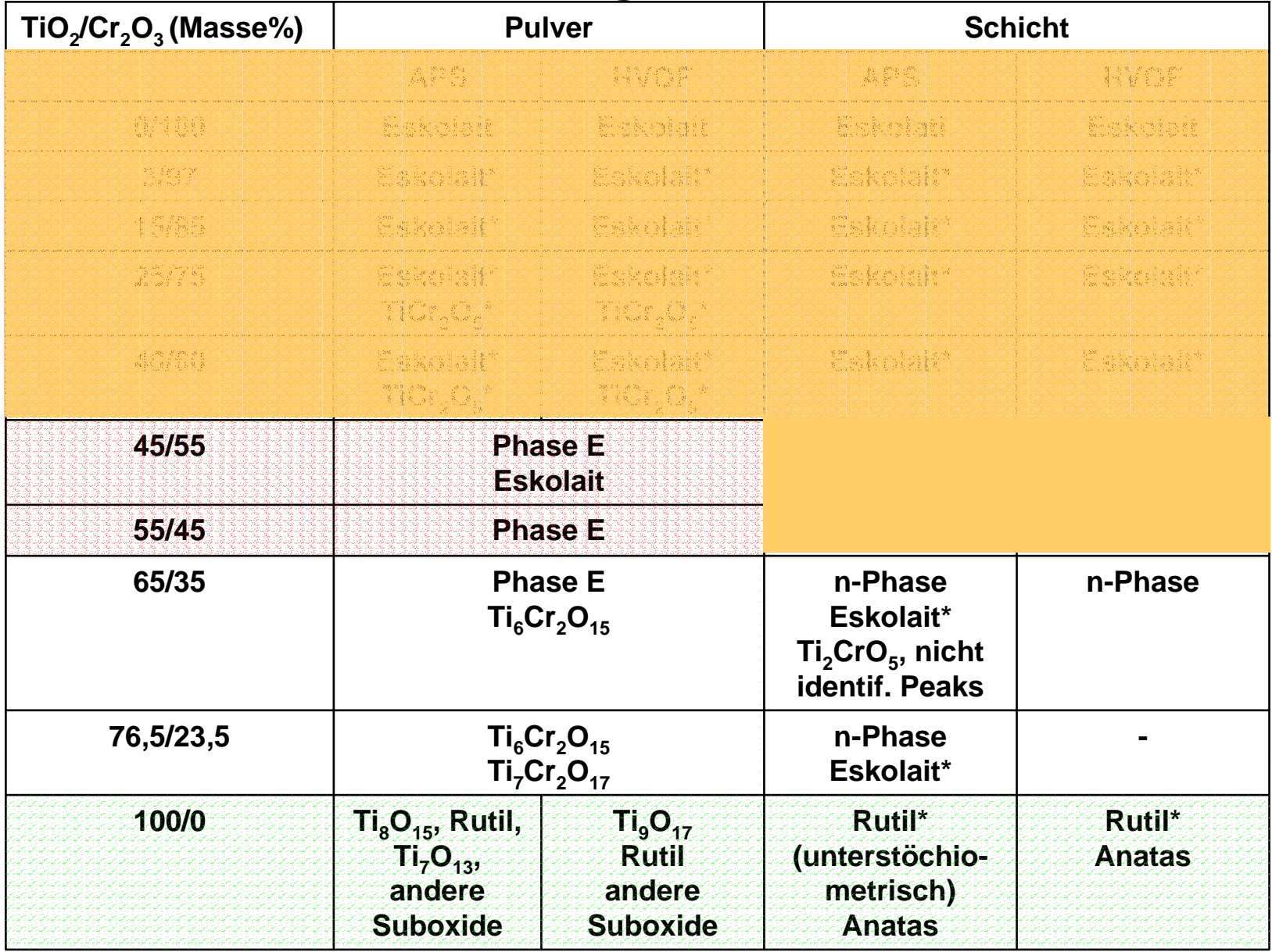

**\* Gitterparameter geändert**

## **Schichthärte TiO2 - Cr2O3**

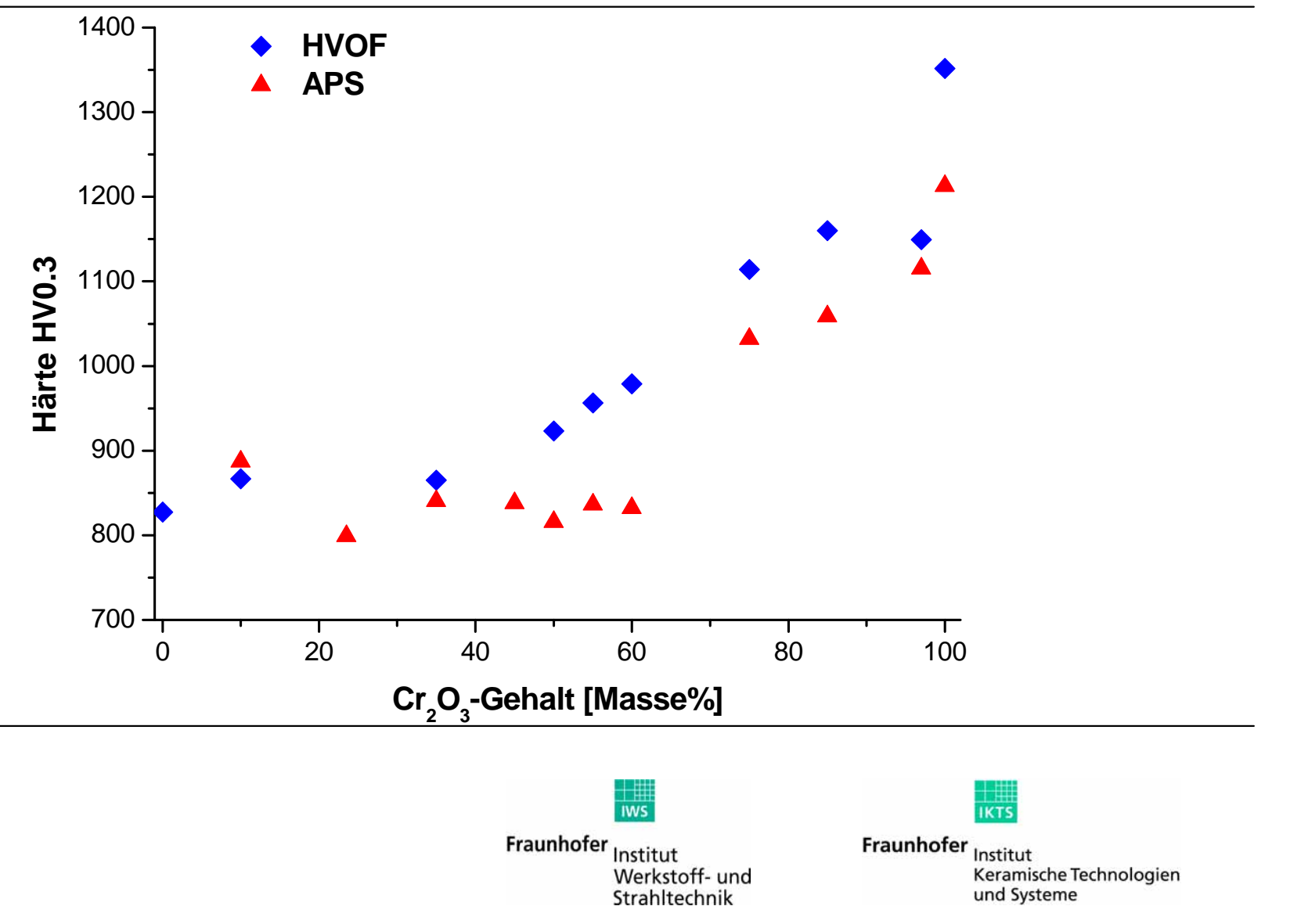

### **Reib-/ Gleitverschleiß**

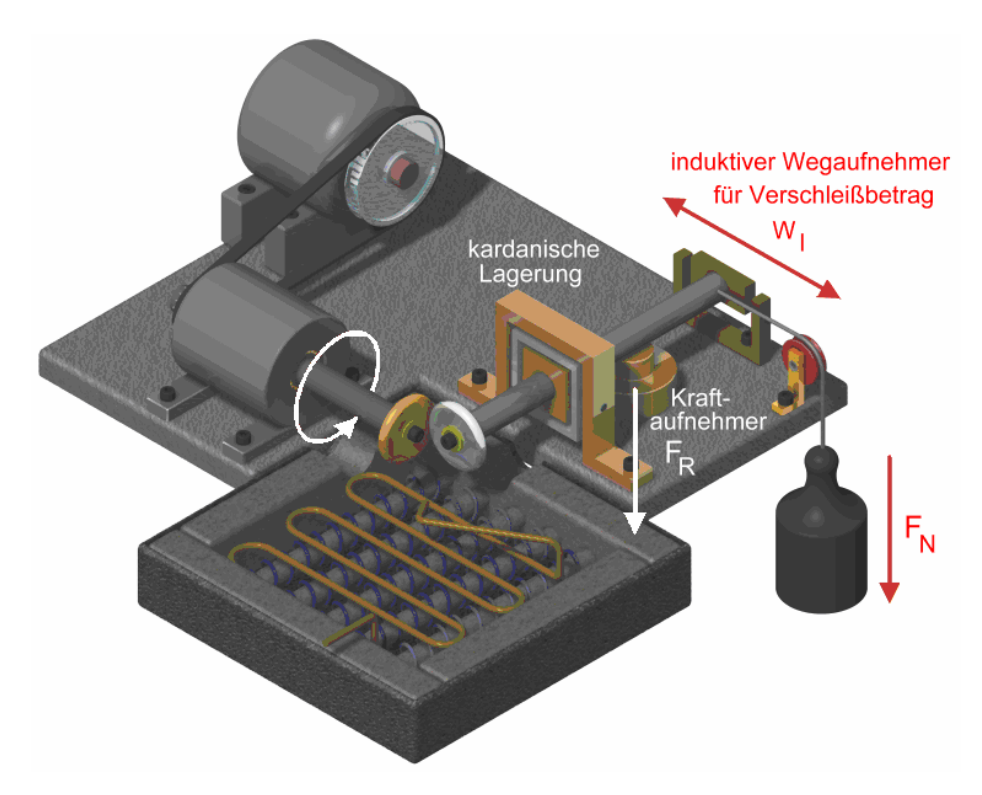

Versuchsbedingungen nach DIN 50324 (ASTM G-99)

Normalkraft: 10 N

Verschleißweg: 5000 m

Anfangspressung: ~1000 MPa

Versuchstemperatur: RT, 400°C, 800°C

Gleitgeschwindigkeit: 0,1; 0,3; 1 und 3 m/s

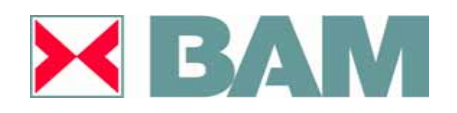

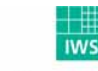

Fraunhofer Institut Werkstoff- und Strahltechnik

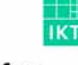

#### **Gesamtverschleißkoeffizient**

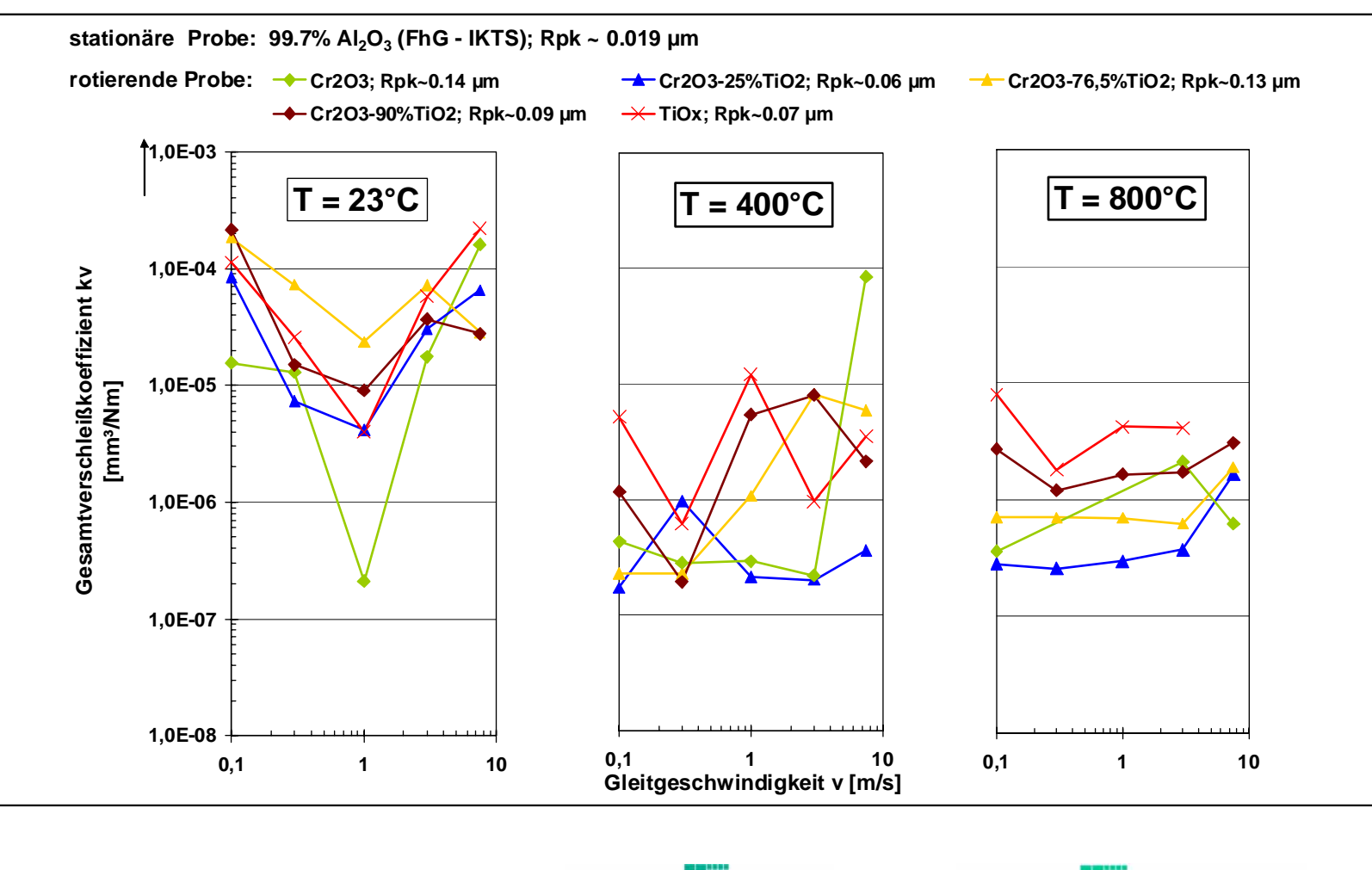

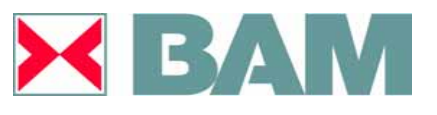

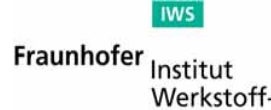

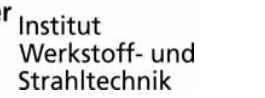

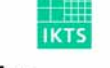

### **Reibungszahl**

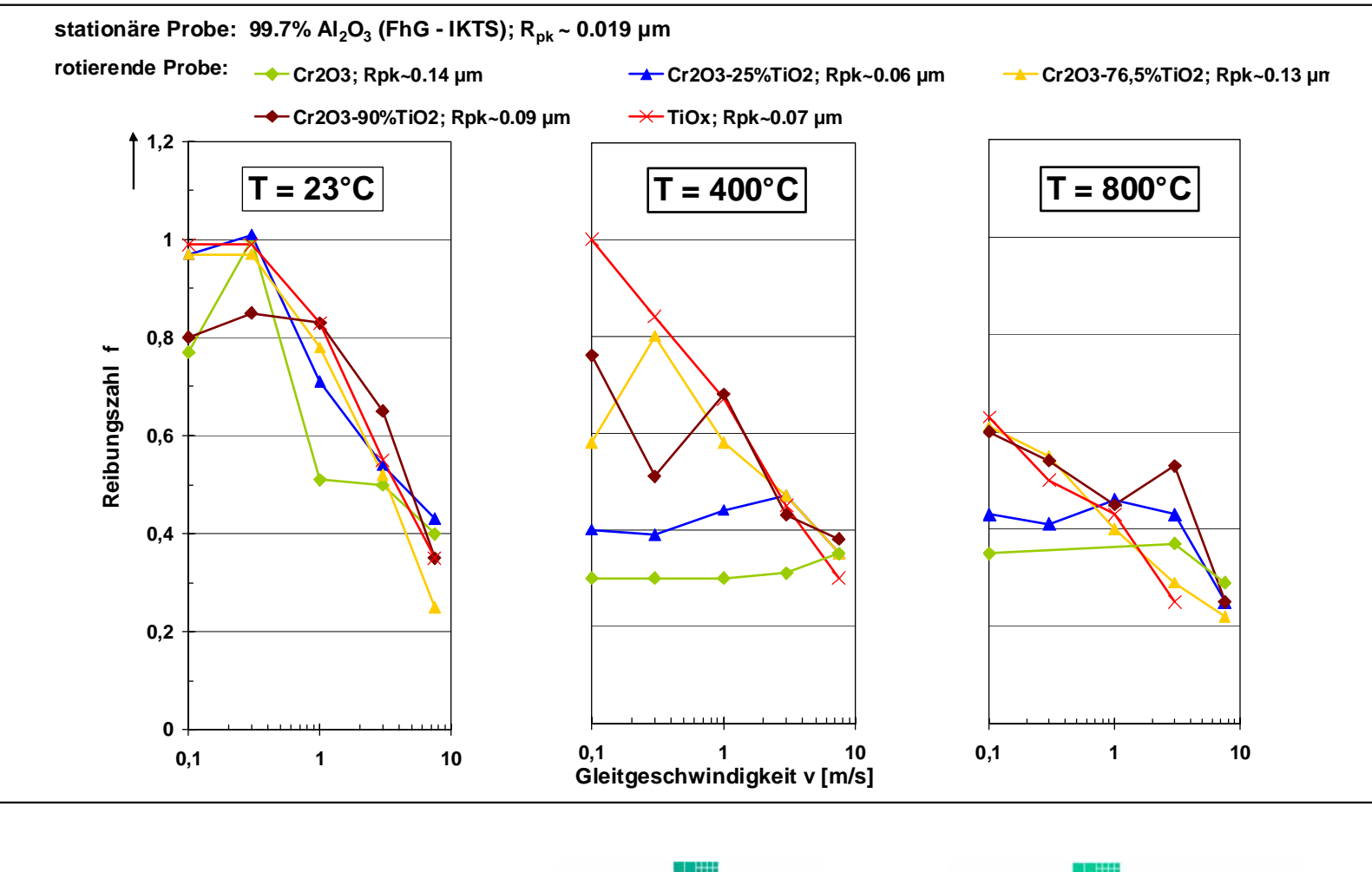

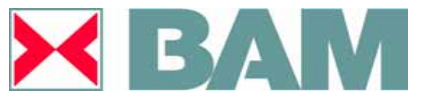

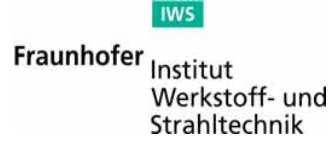

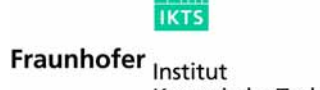

Keramische Technologien und Systeme

### **Elektrische Eigenschaften**

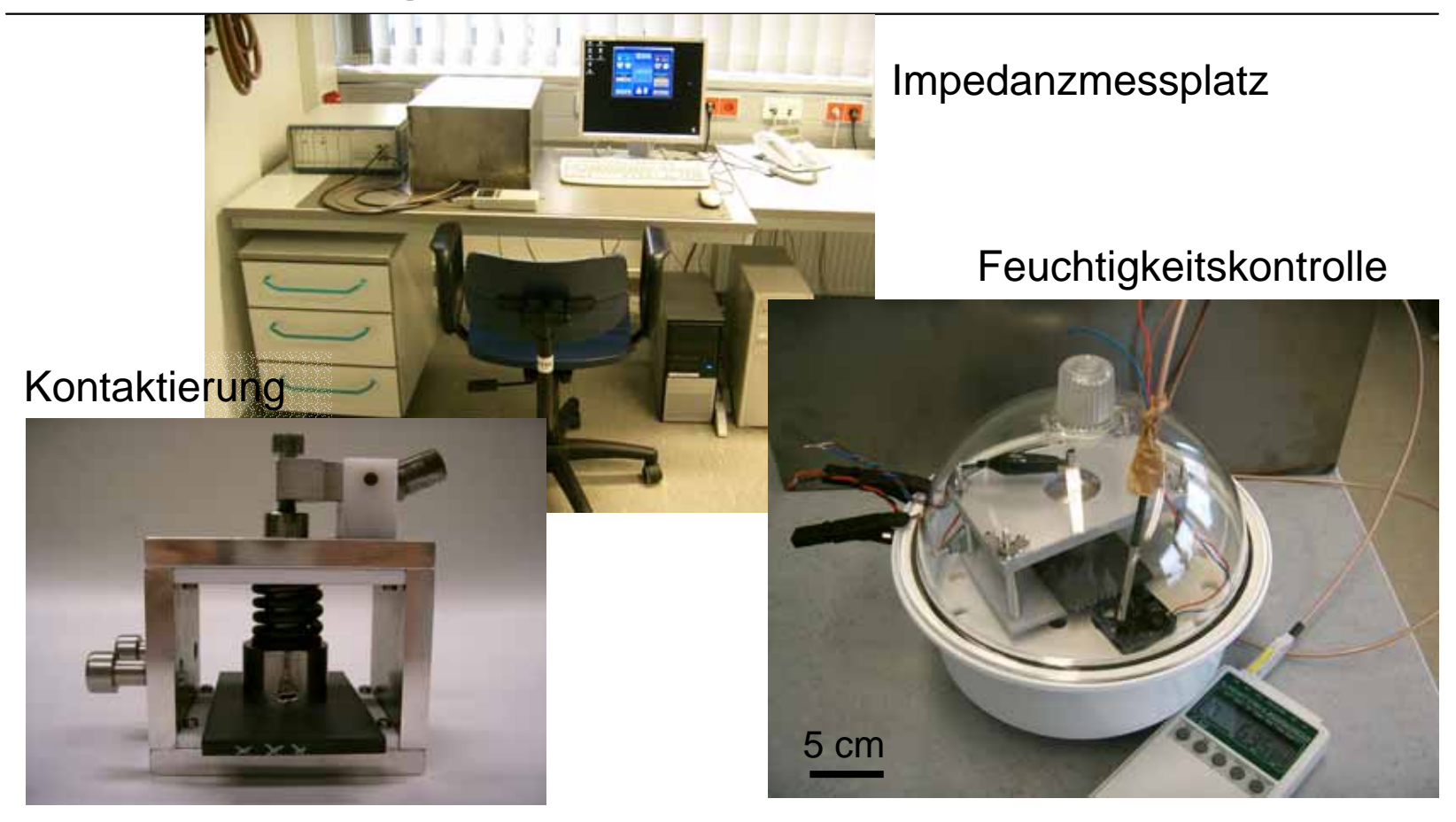

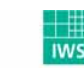

**Fraunhofer**<br>Werkstoff- und<br>Strabltechnik Strahltechnik

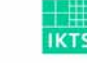

#### **Elektrische Eigenschaften**

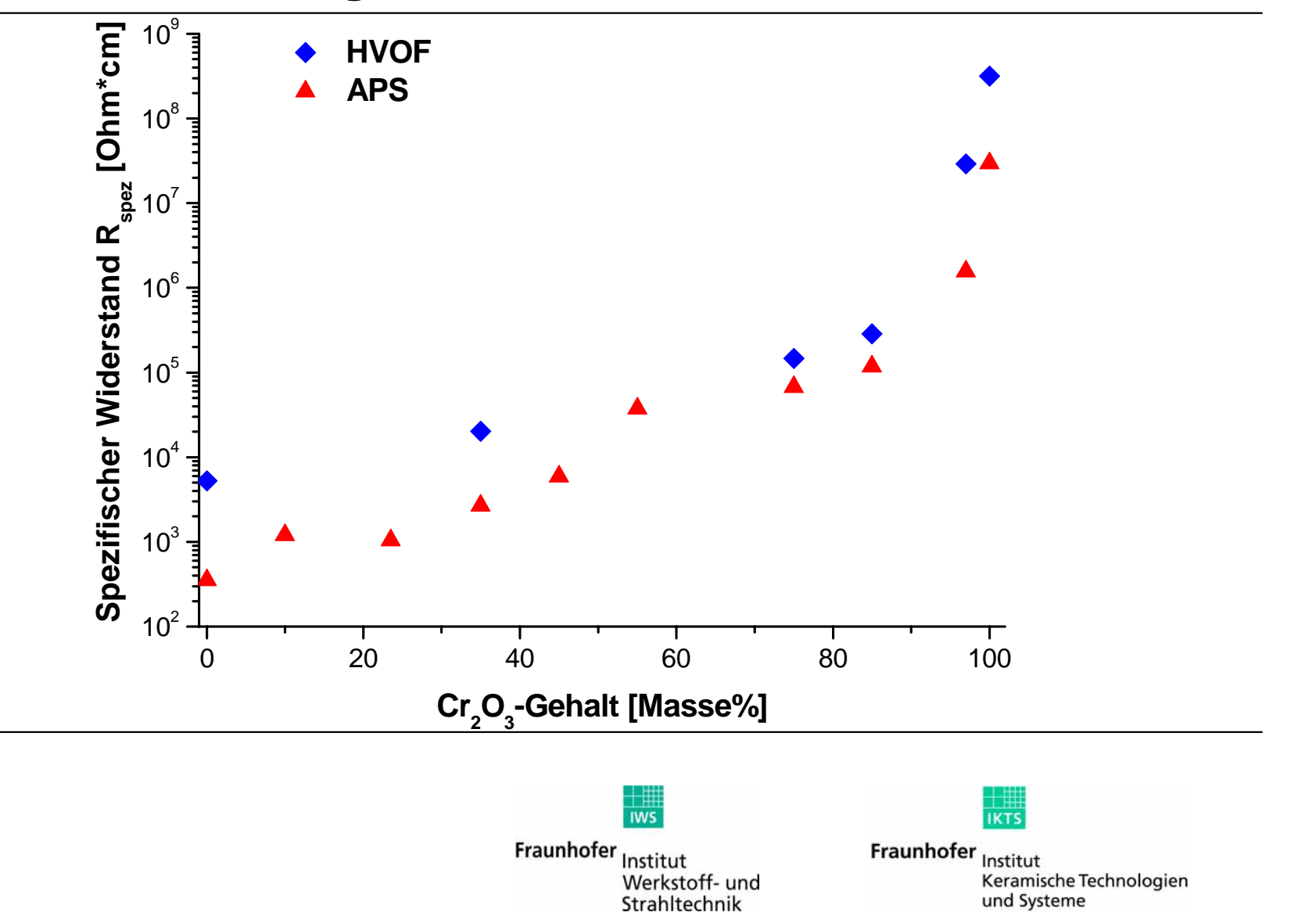

## **Zusammenfassungen**

- $\bullet~$  Systematische Untersuchung des Systems TiO $_{2}$  Cr $_{2}$ O $_{3}$
- $\bullet$ Experimentelle Pulver erfolgreich hergestellt
- Schichtherstellung mit APS und HVOF erfolgreich
- $\bullet$ Umfangreiche Veränderungen der Phase
- •Auftragsrate steigt mit dem TiO<sub>2</sub>-Gehalt
- $\bullet$  Härte, spezifischer Widerstand und Abrasionswiderstand sind für die HVOF höher und steigen mit dem Chromoxidgehalt
- $\bullet$ Tribologische Eigenschaften sind mit TiO $_\mathrm{\mathsf{x}}$  vergleichbar oder besser

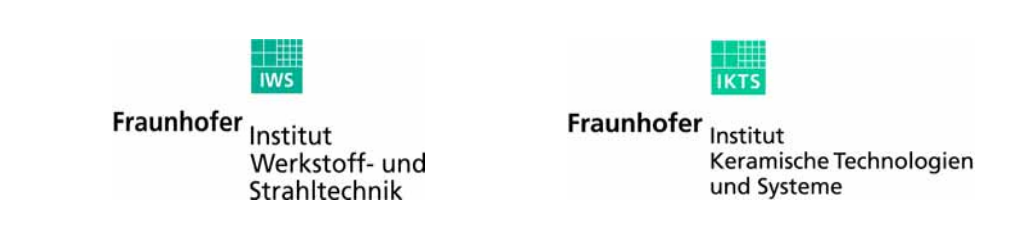

### **Veröffentlichungen**

- C. C. Stahr, Thermally Sprayed TiO $_2$  Cr $_2$ O $_3$  Coatings with Multifunctional Properties, Vortrag Ecers, Berlin, Juni 2007
- C. C. Stahr, L.-M. Berger, S. Thiele, Mikrostruktur und Eigenschaften thermisch gespritzter Schichten im System TiO $_2$  – Cr $_2$ O $_3$  WTK 2007
- C. C. Stahr, L.-M. Berger, S. Thiele, Mikrostruktur und Eigenschaften HVOFgespritzter Schichten im System TiO $_2$  – Cr $_2$ O $_3$ , MuW 1/2008
- $\bullet\,$  C. C. Stahr, L.-M. Berger, S. Thiele, S. Saaro, Thermally sprayed TiO $_2$  Cr $_2$ O $_3$ coatings with multifunctional properties, ITSC 2008
- L.-M. Berger, C. C. Stahr, S. Saaro, S. Thiele, M. Woydt, Dry Sliding Wear Properties of Thermal Spray Coatings in the TiO $_2$ -Cr $_2$ O $_3$  System, Friction and Wear, Aachen, April 2008
- Geplant: Wear of Materials 2009 (Wear), ITSC 2009
- Pflichtveröffentlichung: Thermal Spray Bulletin

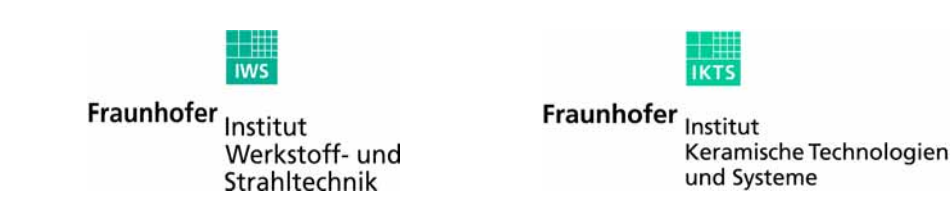

## **pbA-Sitzungen**

- $\bullet$ 10/2006 Düsseldorf
- 05/2007 Dresden
- •10/2007 Leichlingen
- 04/2008 Freiberg
- 08/2008 Dresden

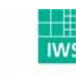

Fraunhofer Institut Werkstoff- und Strahltechnik

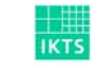